### **DDMarlinPandora: DD4hep-supported Reconstruction**

**N. Nikiforou, CERN/EP-LCD**

陈 - .

N. Nikiforou, ILD Software and Optimization<br>
Merchan 2016  $\frac{d}{d\theta}$  11. The bottom extra Political Diversion

### Introduction: chain currently in use

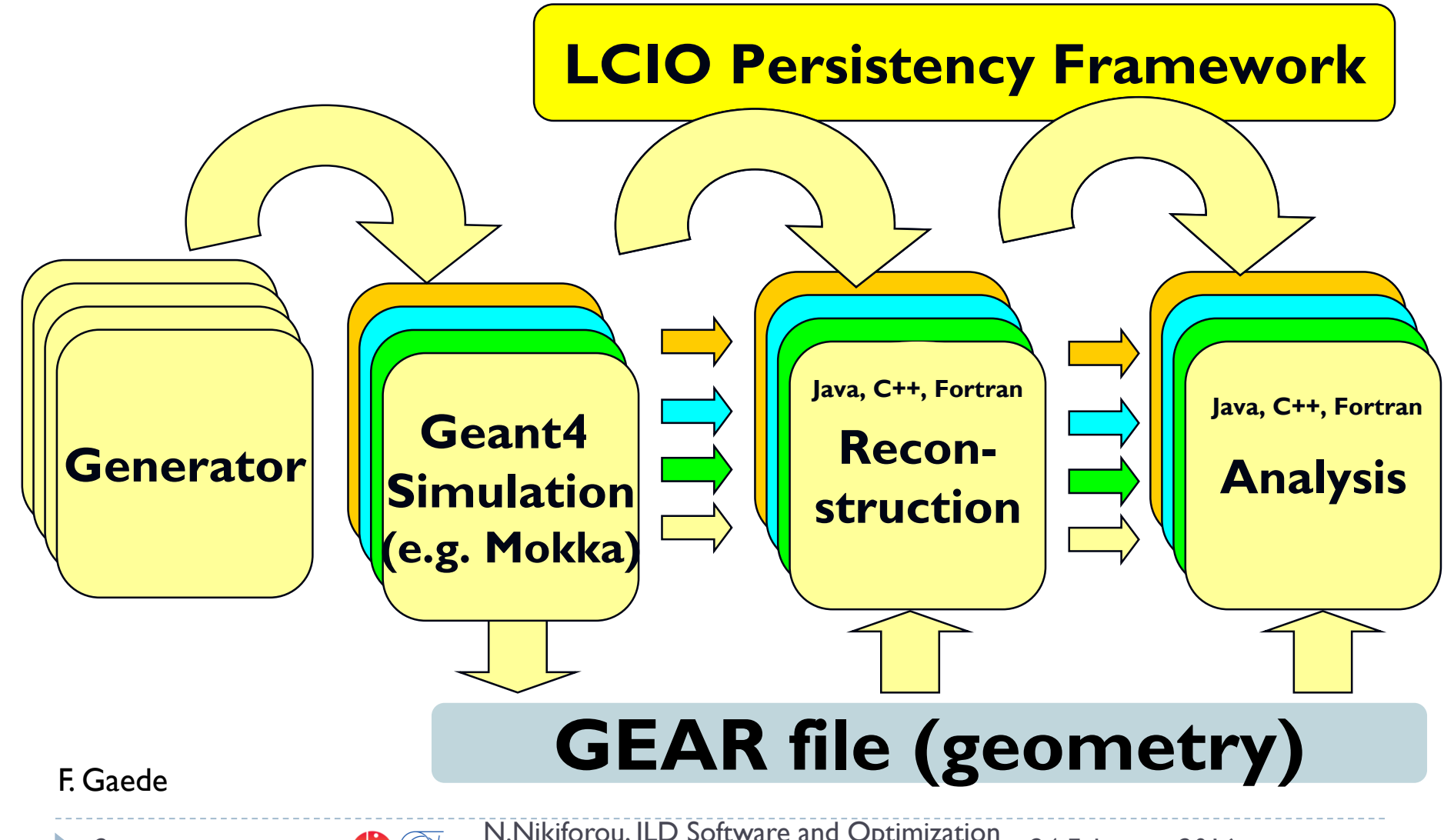

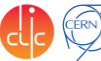

N.Nikiforou, ILD Software and Optimization 24 February 2016  $\frac{d}{d}$   $\left| \frac{d}{d} \right|$   $\left| \frac{d}{d} \right|$   $\left| \frac{d}{d} \right|$   $\left| \frac{d}{d} \right|$   $\left| \frac{d}{d} \right|$   $\left| \frac{d}{d} \right|$   $\left| \frac{d}{d} \right|$   $\left| \frac{d}{d} \right|$   $\left| \frac{d}{d} \right|$   $\left| \frac{d}{d} \right|$   $\left| \frac{d}{d} \right|$   $\left| \frac{d}{d} \right|$   $\left| \frac{d}{d} \right|$   $\left$ 

# Currently: PandoraPFA and GEAR

- ▶ Pandora is the main user of the high-level geometry information provided by **GEAR**
	- Package **MarlinPandora** translates the **GEAR** geometry (and **LCIO** Calorimeter hits/tracks) to the format required by Pandora
		- $\blacktriangleright$  It's also significantly tied to the ILD detector concept

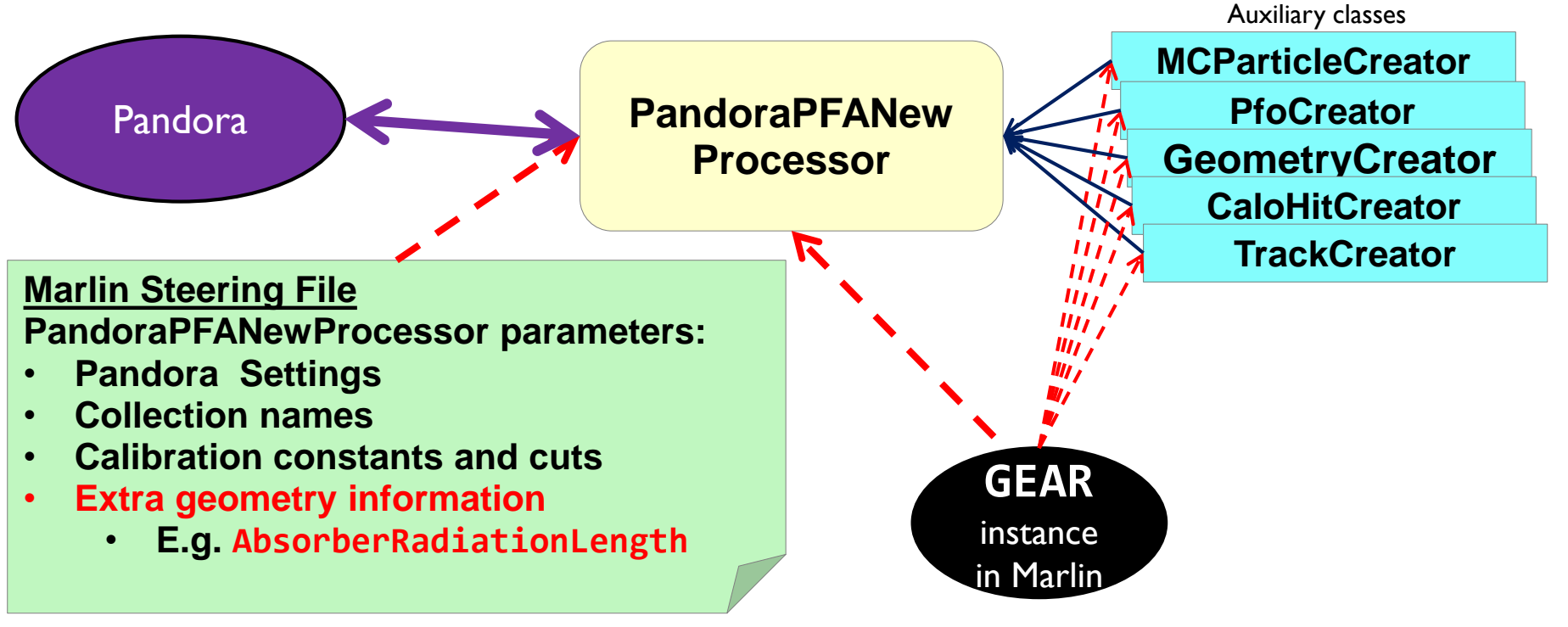

24 February 2016 N.Nikiforou, ILD Software and Optimization Workshop 2016

# DDMarlinPandora

- New package **DDMarlinPandora**, direct copy of **MarlinPandora**
	- ▶ Appended "DD" to all class names to avoid clashes
- **DD4hep** (with **DDRec**) as single source of information
	- No material or other geometry info in processor parameters
- Also tried to uncouple from ILD-specific geometry

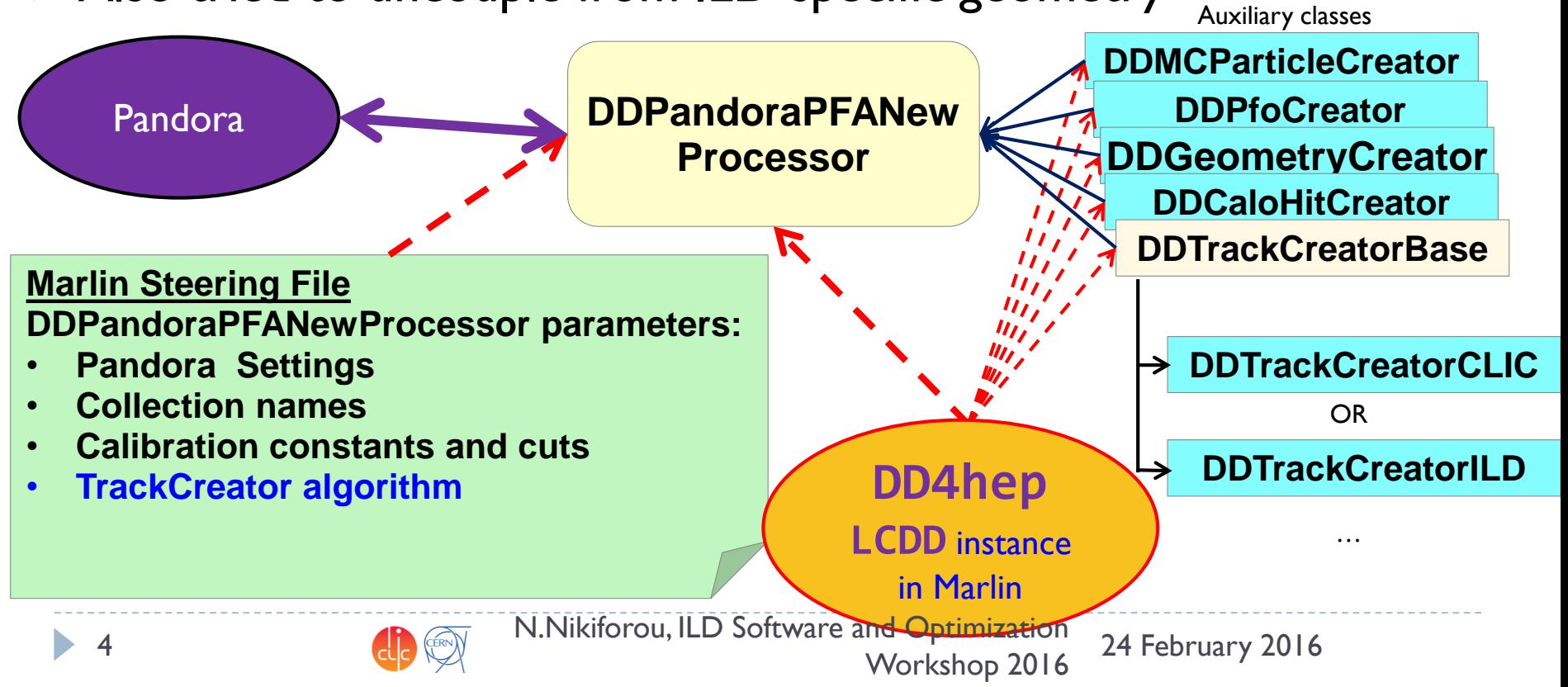

### **DRec:** Reconstruction Extensions

- ▶ The user can **attach** any object that could help in reconstruction to a **DetElement** (e.g HCal barrel, ECal endcap,  $VXD$ ,  $\ldots$ )
	- Uses the **DD4hep** extension mechanism
- ▶ We currently have two main options:
	- **GEAR-like simple data structures** that get filled by the detector constructor at creation time (simplest way to start)
	- **► Surfaces:** special type of extension
		- **Foreseen mainly for tracking**  $\Box$  Provides static as well as dynamic info
		- Could use "**auxiliary**" **surfaces** (not attached to sensitive volume) in **DDMarlinPandora** in the future

 $\square$  Say to determine if a track reaches the calorimeter

# **DDRec** Data Structures

#### Extend subdetector driver with arbitrary user data

- Summary of more *abstract* information useful for **reconstruction**
- **Mainly serve DDMarlinPandora**, but other use cases:
	- Auxiliary information for **tracking**
		- E.g. "global" information like **number of layers** which you don't want to keep calculating on the fly from surfaces
	- Slimmed-down geometry for a faster event display (e.g. **CED**)
- ▶ Current use case: Fill during driver construction
	- Driver has access to all the information
	- Take advantage of material map

#### N.Nikiforou, ILD Software and Optimization 24 February 2016 The Contract of the Contract of the Society of the Morkshop 2016

e.g: attach a **LayeredCalorimeterStruct** to the **DetElement** for HCalBarrel

Developed with needs of **Pandora** in mind

LayeredCalorimeterStruct

- Fill all the dimension, symmetry and other info (almost definitely known to the driver)
- Fill a vector of substructures with info on the layers
	- Sum/average material properties from each slice:

**nRadLengths** += **slice\_thickness**/(**2\*slice\_material.radLength**()); **nIntLengths** += **slic\_thickness**/(**2\*slice\_material.intLength**()); **thickness\_sum** += **slice\_thickness/2**;

After you are done, add the extension to the detector:

**sdet.addExtension<DDRec::LayeredCalorimeterData>**(**caloData**);

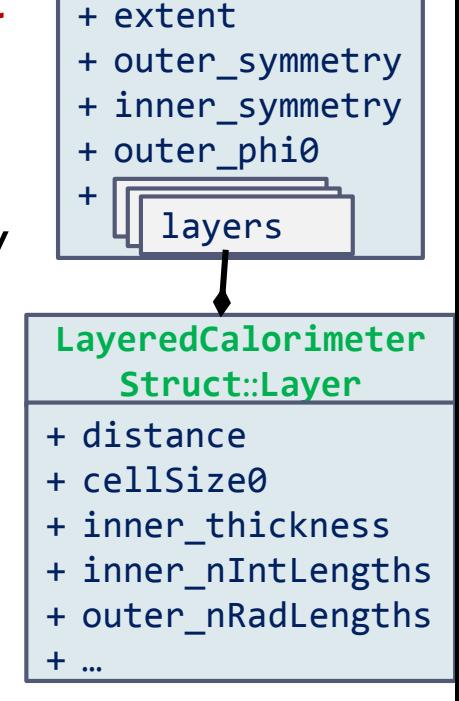

**LayeredCalorime terStruct**

**HCalBarrel** 

# More DDRec Structures

- ▶ More *simple* data structures available in **DD4hep/DDRec/DetectorData.h**:
	- **FixedPadSizeTPCData**: Cylindrical TPC with fixed-size pads
	- **ZPlanarData**: Si tracker planes parallel to z
	- **ZDiskPetalsData**: Si tracker disks
	- **ConicalSupport**: e.g. beampipe
- $\triangleright$  Please consult documentation for conventions on the relevant quantities

Assuming the structures are filled according to the conventions, **DDMarlinPandora** will transparently (and correctly) convert the geometry and initialize **Pandora**

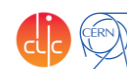

# Reco with the available detector models

#### ▶ ILD\_01\_v05 model implemented in DD4hep (F. Gaede, S. Lu)

- ▶ New CLIC detector model evolving
	- ▶ No complete geometry equivalent in older frameworks
	- ▶ Can't validate against old geometries
		- ▶ Rely on ILD validation effort and detailed low-level checks
- Access subdetectors using **DetType** flags
	- Not relying on the names (HCalEndcap vs HcalEndCap)

**getExtension((DetType::CALORIMETER|DetType::ELECTROMAGNETIC | DetType::BARREL), (DetType::AUXILIARY|DetType::FORWARD))**

# A word on validation

- ▶ We are validating the new method against the old one
- ▶ One way is to use a very nice monitoring/debug feature of the **Pandora** API: **you can dump the geometry data and the event data as understood by Pandora**
	- **PandoraGeometry.xml**: list of subdetectors with their dimensions, symmetry, layer makeup, etc
	- **PandoraEvents.xml**: list of events with their CaloHit and Track properties, MCParticles, etc
- Comparing the dumps from **GEAR+MarlinPandora** with the ones from **DD4hep+DDMarlinPandora** we obtained an almost perfect agreement
- **Comparison of performance in physics events ongoing**

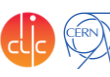

# Pandora Track Creation and Selection

- ▶ DDTrackCreatorILD is almost identical to old **TrackCreator** in MarlinPandora
	- ▶ Already fairly comprehensive but interface to DD4hep allows more flexibility, further optimization and refinement (for the future)
- ▶ DDTrackCreatorCLIC is still very basic
	- **Cuts and logic need to be optimized as soon as tracker** geometry and track reconstruction are stable
- ▶ Still some bugs to work out, but already able to fully reasonably reconstruct physics events

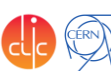

### Event simulated, reconstructed and visualized fully with DD4hep

- **ILD\_o1\_v05** model implemented in **DD4hep**
- $\rightarrow$   $Z \rightarrow uds$  event at  $\sqrt{s} = 500$  GeV simulated in **DDSim**
- $\blacktriangleright$  Tracks reconstructed using **DDSurfaces**
- PFOs from **DDMarlinPandora** using the **DDRec** data structures
- Event display from the **CED** viewer interfaced with **DD4hep**
	- Also uses **DDRec** and **DDSurfaces**

24 February 2016 N.Nikiforou, ILD Software and Optimization 12 **12 13.13 TATA COMPANY COOLING** CONTRACT CONTRACT CONTRACT CONTRACT CONTRACT CONTRACT CONTRACT CONTRACT CONTRACT CONTRACT CONTRACT CONTRACT CONTRACT CONTRACT CONTRACT CONTRACT CONTRACT CONTRACT CONTRACT CONTRACT CONTR

S. Lu

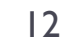

Event simulated, reconstructed and visualized fully with DD4hep

- **New CLIC detector** model implemented in **DD4hep**
- $\rightarrow Z \rightarrow u ds$  event at  $\sqrt{s} = 1$  TeV simulated in **DDSim**
- **Tracks reconstructed using DDSurfaces**
- PFOs from **DDMarlinPandora** using the **DDRec** data structures
- Event display from the **CED** viewer interfaced with **DD4hep**
	- Also uses **DDRec** and **DDSurfaces**

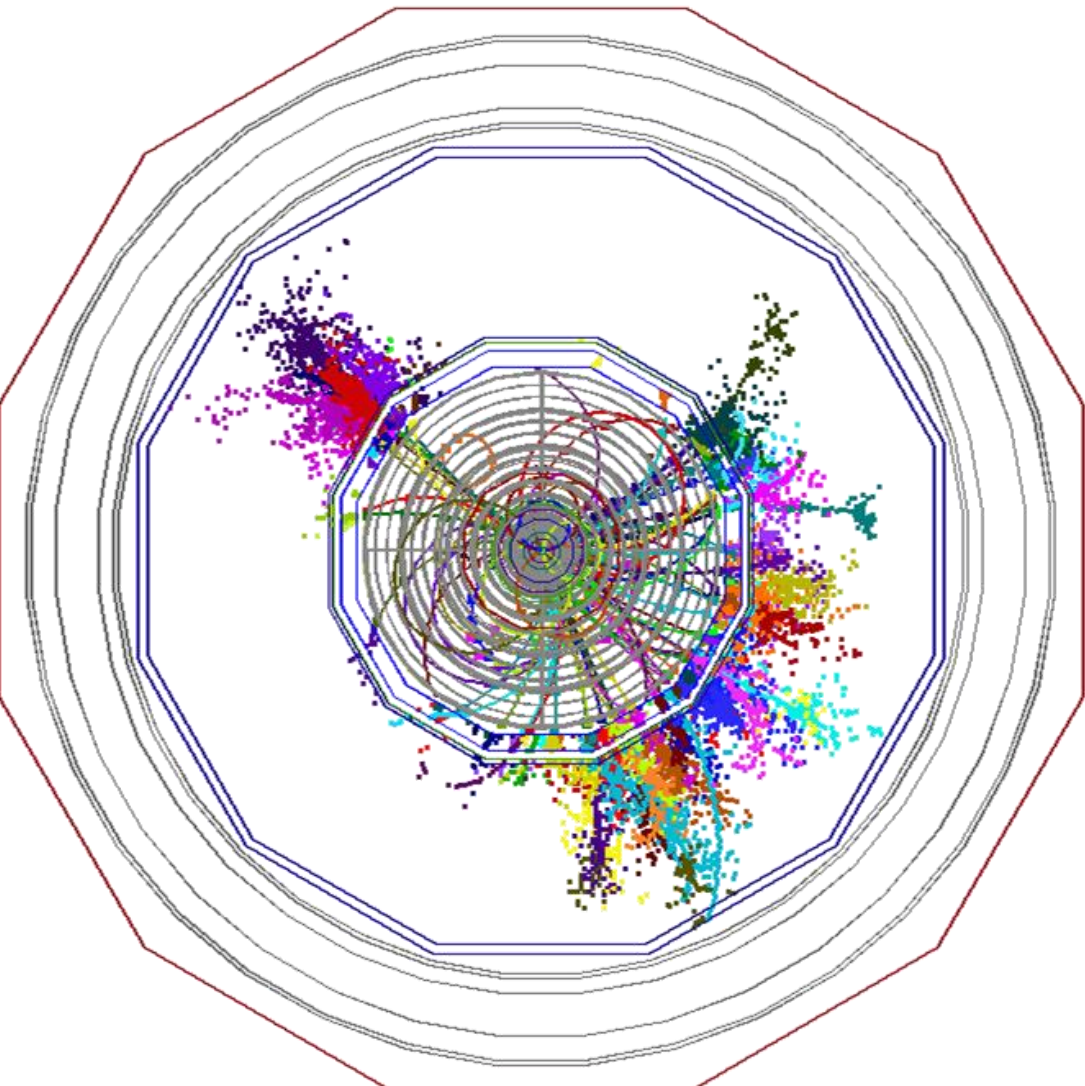

24 February 2016 N.Nikiforou, ILD Software and Optimization 13 TX. VIKIOLOG, IED SOLWALE AND OPENINGATION<br>Workshop 2016

# First look at JER

- **CLICdet\_2015** with **DDMarlinPandora** and truth track cheater
- Usual  $Z \rightarrow uds$  events, JER estimates from **PandoraAnalysis/AnalysePerformance**

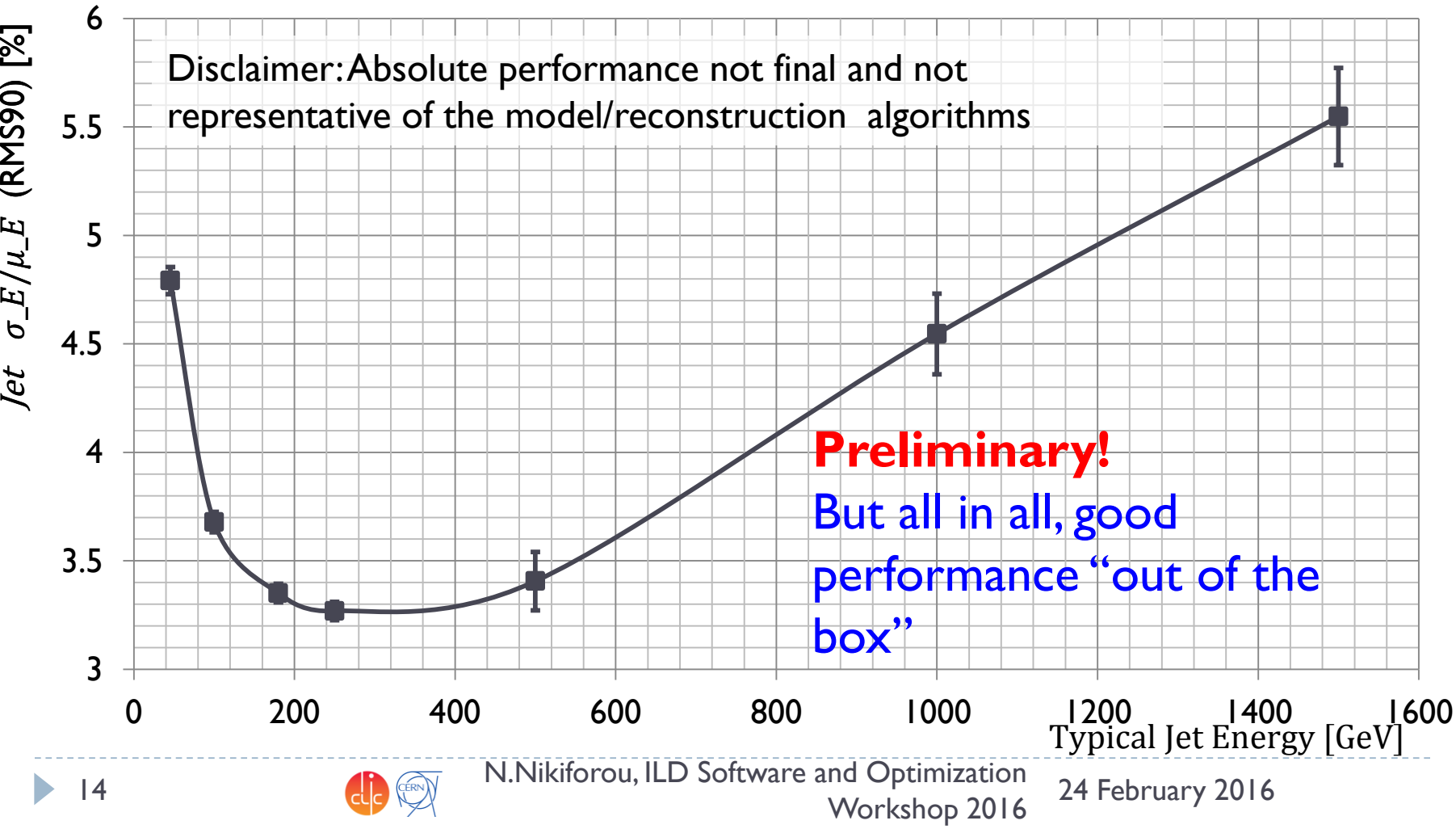

# Calibration

- ▶ Porting **calibration procedure** from S. Green to use **DDMarlinPandora**
	- ▶ Necessary to set digitization and Pandora constants
		- ▶ No other way to obtain constants for new CLIC det. model!
	- ▶ Working in principle, but not yet ready for production
- ▶ Calibration script, Marlin configuration decoupled from **GEAR**, ILD geometry and Cambridge cluster
- ▶ Need to decouple **PandoraAnalysis** (calibration binaries) and **GEAR**
	- **Switch to DD4hep done in private clone, testing needed, possibly cleanup**

## Summary

- **DD4hep** provides consistent single source of detector geometry for simulation, reconstruction, analysis
- ▶ ILD and CLICdp are almost ready to use reconstruction based on **DD4hep**
	- **Validation ongoing but no major problems this far**
- ▶ For calorimeter and Particle Flow reconstruction a new package called **DDMarlinPandora** was created
	- Interfaces **Pandora** with geometry provided by **DD4hep**
	- Uses the **DDRec** reconstruction data structures
	- $\triangleright$  Not tied to a particular detector design
- For tracking: primarily using *surfaces* attached to the detector elements

#### BACKUP SLIDES

N. Nikiforou, ILD Software and Optimization<br>124 February 2016 17 **13. PERCEPTION 19. PERCEPTION**<br>Workshop 2016

# Introduction

- ▶ The GEAR toolkit has served us well over the years
	- ▶ Nice, human readable, slimmed-down description of detector geometry
- ▶ But tied to ILD geometry and evolution of supported structures is not trivial
	- ▶ For a non ILD-type geometry, need "hacks" to create structures that **GEAR** understands
	- ▶ Or have to add extra string constants
		- ▶ Can explode very quickly
- ▶ Always have to pass along information using a gear file from stage to stage in the chain
- ▶ We are now building our Simulation and Reconstruction software around **DD4hep**
	- Aims to alleviate some of these problems

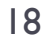

# DD4hep motivation and goals

### ▶ Complete detector description

- Includes geometry, materials, visualization, readout, alignment, calibration, etc.
- ▶ Support full experiment life cycle
	- **Detector concept development, detector optimization, construction,** operation
	- Easy transition from one phase to the next
- ▶ Consistent description, single source of information
	- Use in simulation, reconstruction, analysis, etc.
- ▶ Ease of use
- $\triangleright$  Few places to enter information
- Minimal dependencies

# Describing a detector in DD4hep

#### ▶ Description of a tree-like hierarchy of **"detector elements"**

 Subdetectors or parts of subdetectors

#### ▶ Detector Element describes

- **Geometry**
- Environmental conditions
- Properties required to process event data
- Extensions (optionally): experiment, sub-detector or activity specific data, measurement surfaces, …

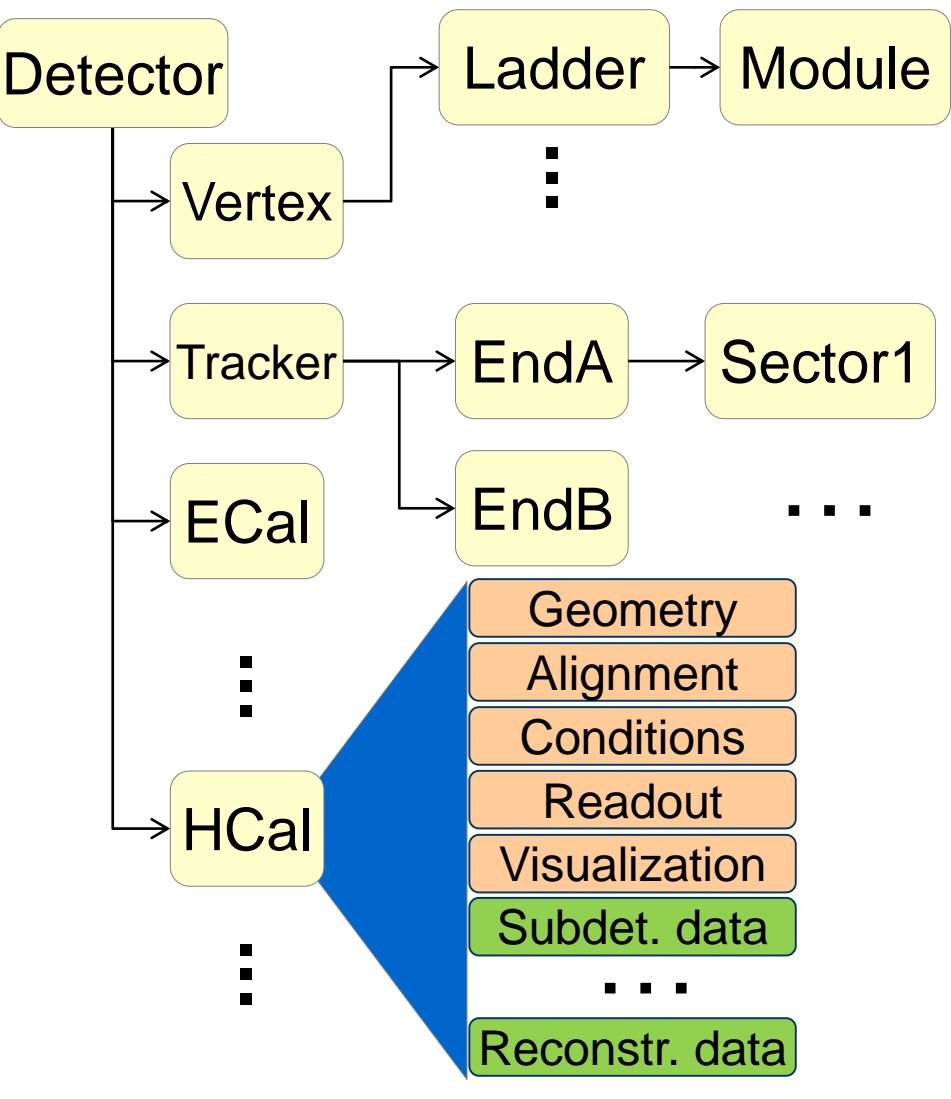

#### M. Frank

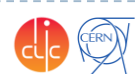

24 February 2016 N.Nikiforou, ILD Software and Optimization 20 and the contract of the contract of the contract of the contract of the contract of the contract of the contract of the contract of the contract of the contract of the contract of the contract of the contract of the con

# DD4hep – The big picture

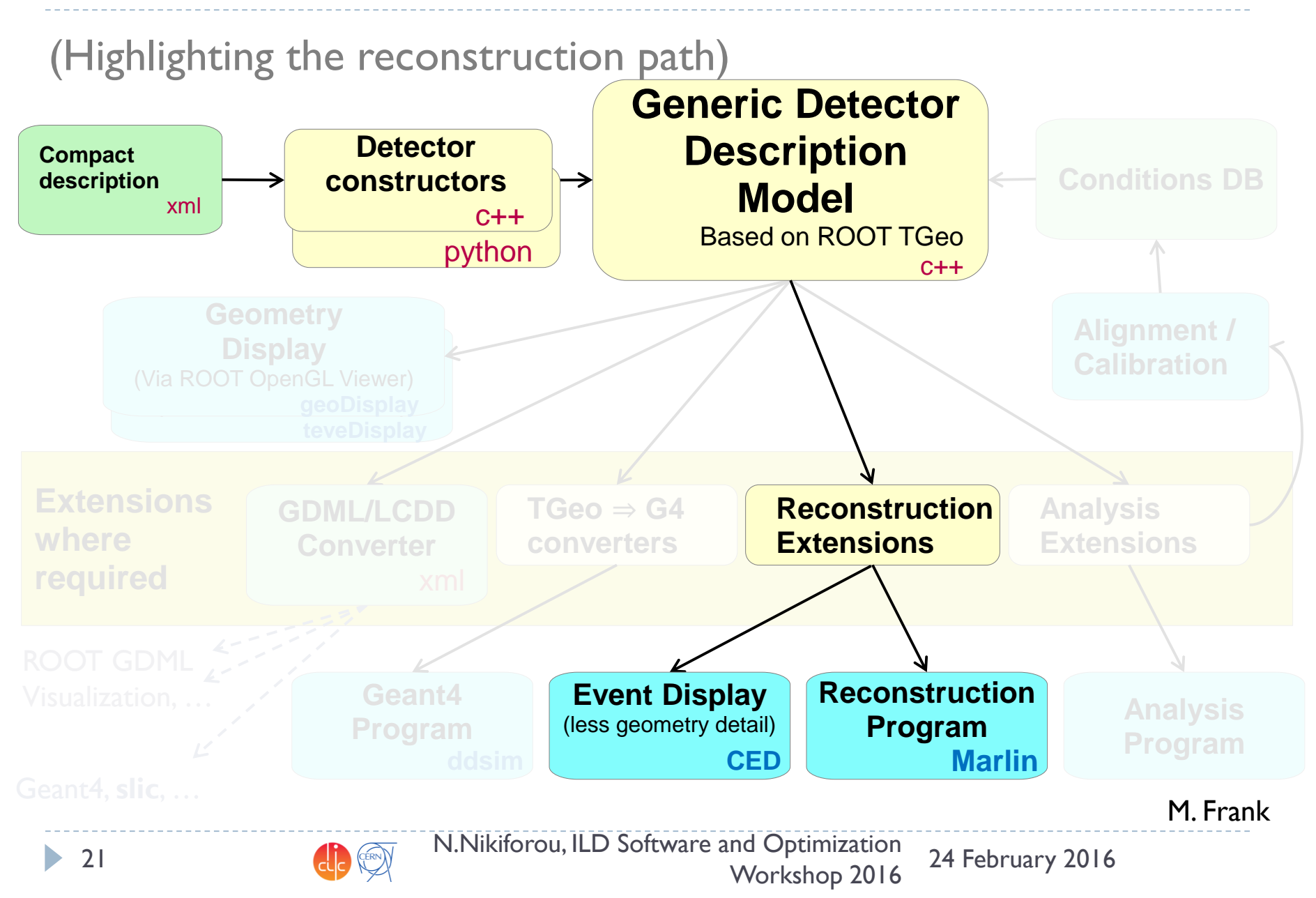

# DD4hep components

- **DD4hep**: basics/core
	- Basically stable
- ▶ **DDG4**: Simulation using Geant4
	- **Validation ongoing**
- **DDRec**: Reconstruction support
	- **Driven by LC Community**
	- **► Covered in this talk**
- **DDAlign**, **DDCond** : Alignment and Conditions support
	- Being developed

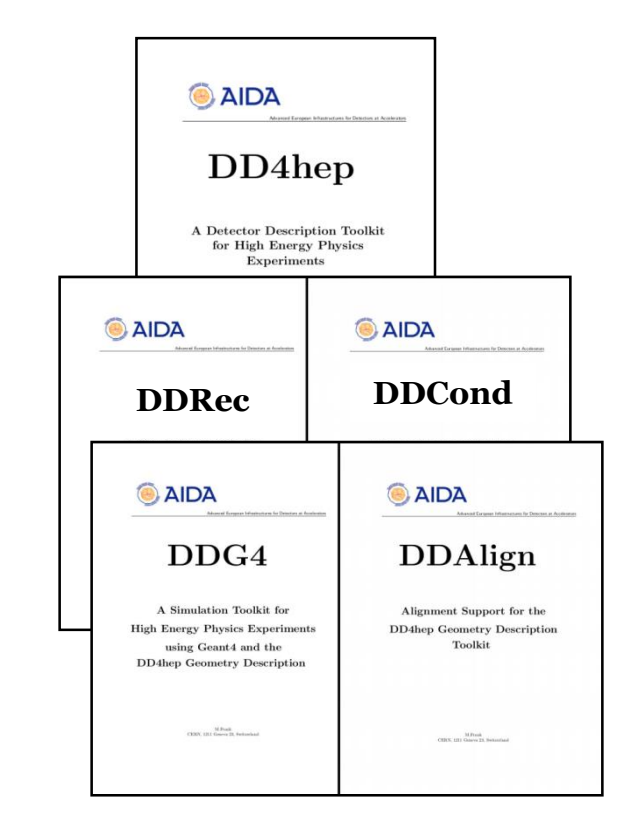

#### **http://aidasoft.web.cern.ch/DD4hep**

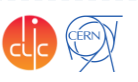

### Current DD4hep Toolkit Users

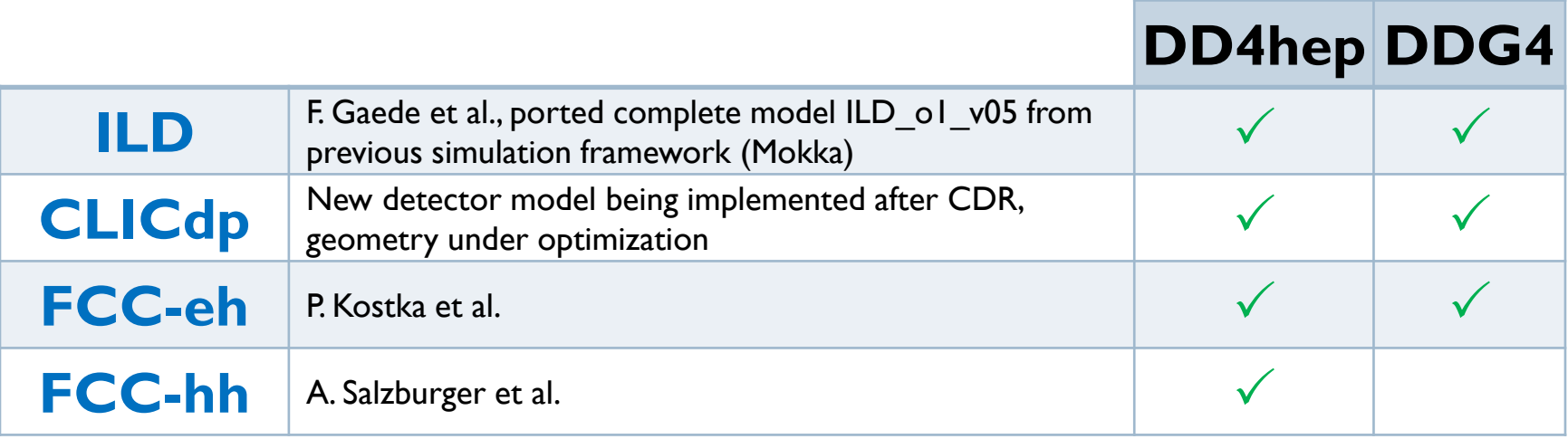

Feedback from users is invaluable and helps shaping DD4hep!

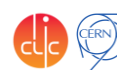

# Geometry Implementation

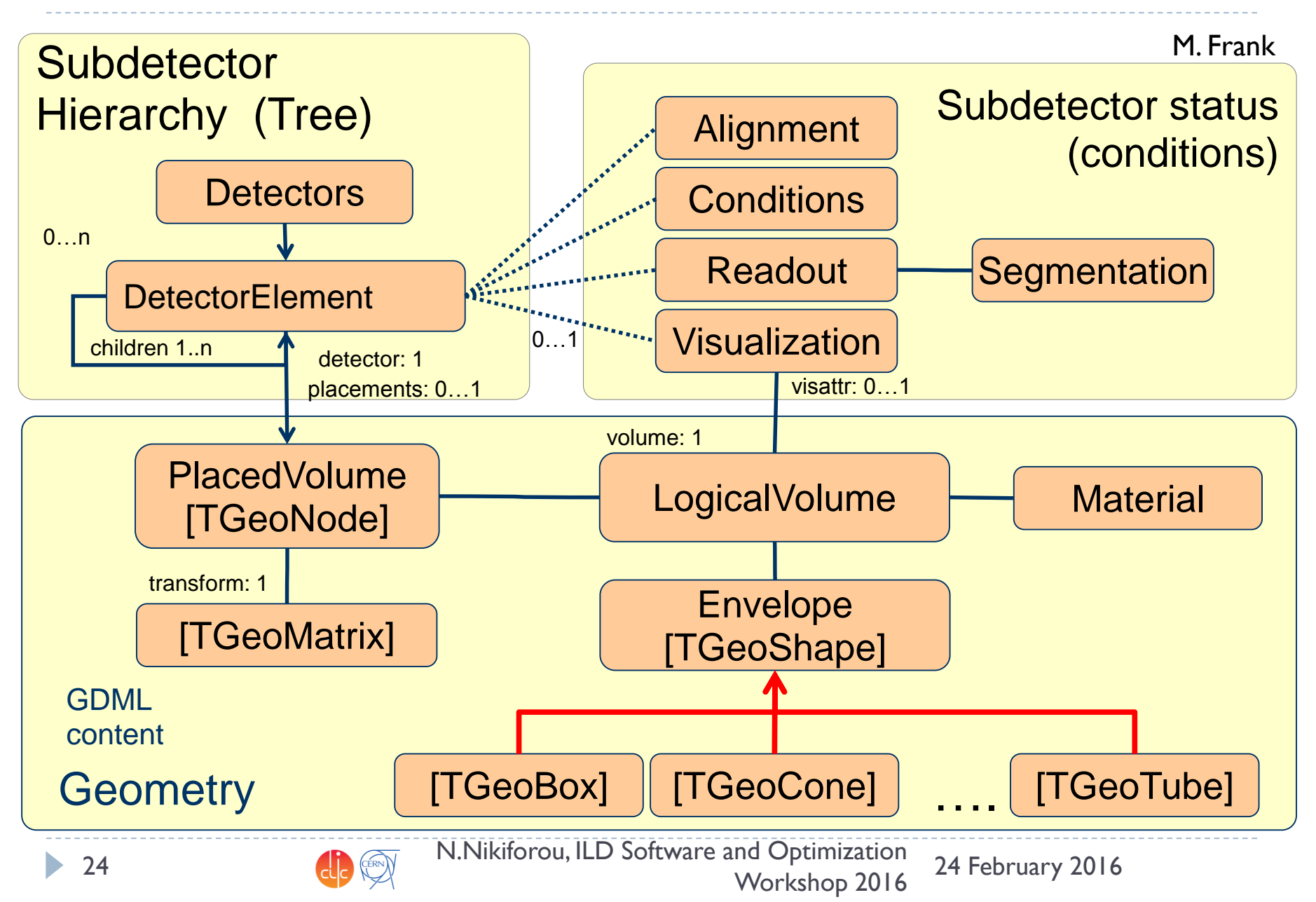

# Detector drivers and extensions

<detector id="DetID\_HCAL\_Barrel" name="HCalBarrel" type="HCalBarrel\_o1\_v01" readout="HCalBarrelHits" vis="HCALVis" > <dimensions nsides="HCal\_symm" rmin="HCal\_Rin" z="HCal\_Z" /> <layer repeat="(int) HCal\_layers" vis="HCalLayerVis" > <slice material="Steel235" thickness="0.5\*mm" vis="AbsVis"/> <slice material="Steel235" thickness="19\*mm" vis="AbsVis"/> <slice material="Polysterene" thickness="3\*mm" sensitive="yes"/> <slice material="PCB" thickness="0.7\*mm"/> <slice material="Steel235" thickness="0.5\*mm" vis="AbsVis"/> <slice material="Air" thickness="2.7\*mm"/> </layer> </detector>

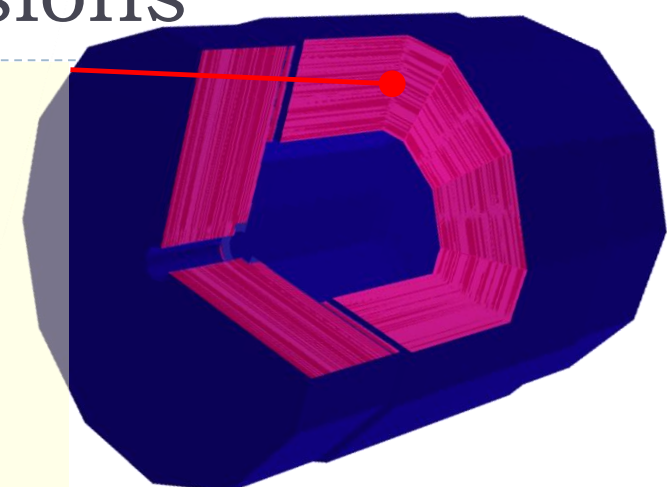

- - ▶ Fairly scalable and flexible drivers (Generic driver palette available)
		- Example C++ code in backup
	- Visualization, Radii, Layer/module composition in compact xml
		- Example above
	- ▶ Volume building in C++ driver
	- User decides balance between detail and flexibility
	- **Once you have the detector geometry, you can** *extend* **it, i.e. add more information using the** *Reconstruction Extensions* (more on this later)

520

# CLIC\_SID\_CDR Tracker

- Visualized here in **geoDisplay**
- ▶ Around Vertex Detector and beampipe

<detector name="SiTrackerBarrel" type="SiTrackerBarrel" readout="SiTrackerBarrelHits" reflect="true">

 $-520$ 

The same tracker visualized with ROOT's TGeoManager using and intermediate GDML file dumped from Geant4 after loading geometry from DD4hep

N.Nikiforou, ILD Software and Optimization 24 February 2016 26 CCC CONTRACTOR, ILL SOFTWARE AND OPERATION

# Surfaces and Hits in teveDisplay

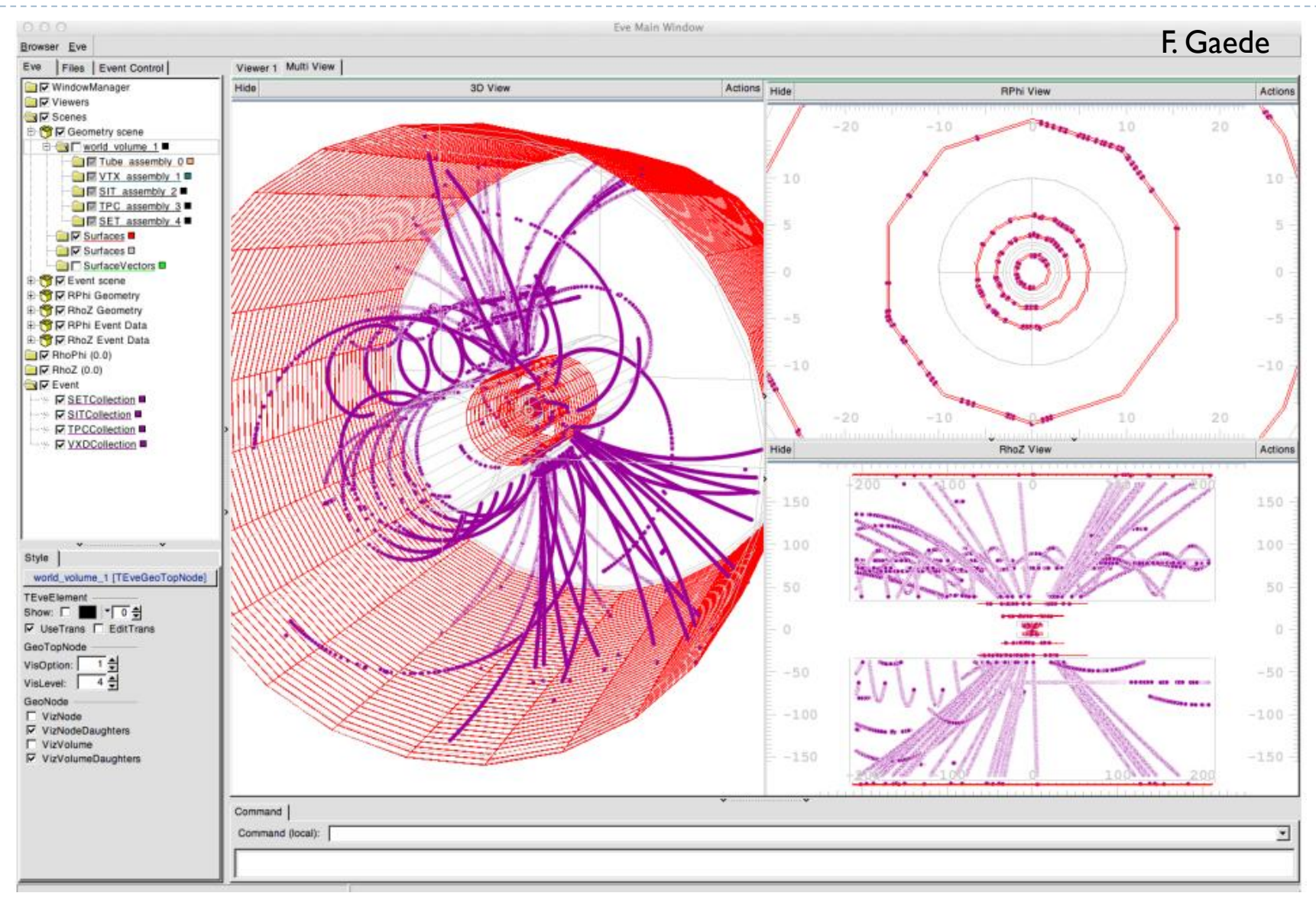

N.Nikiforou, ILD Software and Optimization 24 February 2016 27 George Contract Contract Contract and Openinzation

# Measurement surfaces

#### Special type of extension, used primarily in **tracking**

- Did not find an implementation in TGeo
- Implemented in DDRec
- Attached to **DetElements** and **Volumes** (defining their boundaries)
	- Can be added to drivers via **plugins** without modifying detector constructor
- They hold **u**,**v**,**n**ormal and **o**rigin vectors and **inner/outer thicknesses**
- Material properties **averaged automatically**
- Could also be used for **fast simulation**

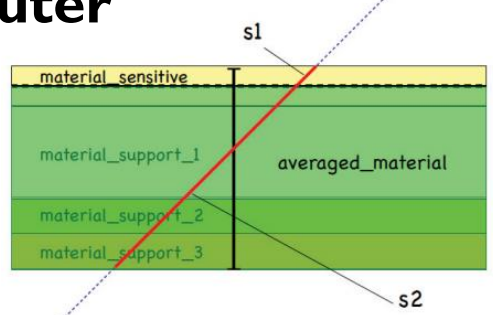

• Outlines of surfaces drawn in teveDisplay for CLICdp Vertex Barrel and Spiral Endcaps

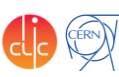

N.Nikiforou, ILD Software and Optimization 24 February 2016 28 George Contract Contract Contract Contract Contract Contract Contract Contract Contract Contract Contract Contract Contract Contract Contract Contract Contract Contract Contract Contract Contract Contract Contract Contr

```
for (xml coll t c(x \det, \cup U(layer)); c; ++c) {
 xml comp t x layer = c;
  int repeat = x layer.repeat();
                                // Get number of times to repeat this layer.
                                                                                                 Example HCal 
 const Layer* lay = layering.layer(layer num - 1); // Get the layer from the layering engine.
 // Loop over repeats for this layer.
                                                                                                 Barrel Driver
 for (int j = 0; j < repeat; j++) {
   string layer name = toString(layer num, "layer%d");
   double layer thickness = lay\rightarrow\text{thickness}();
                                                                                                     • Always within a function 
   DetElement layer(stave, layer_name, layer_num);
   DDRec::LayeredCalorimeterData::Layer caloLayer ;
                                                                                                     called
    // Layer position in Z within the stave.
   layer_pos_z += layer_thickness / 2;
   // Layer box & volume
   Volume layer vol(layer name, Box(layer dim x, detZ / 2, layer thickness / 2), air);
                                                                                                 static Ref_t
                                                                                                 create_detector(LCDD& 
   // Create the slices (sublayers) within the layer.
   double slice_pos_z = -(layer_{thickness} / 2);lcdd, xml_h e, 
   int slice number = 1;
                                                                                                 SensitiveDetector sens) 
   double totalAbsorberThickness=0.;
                                                                                                 { 
   for (xml_{coll_t k(x_{layer,_U(slice)}); k; ++k) {
     xml comp t \times slice = k;
     string slice_name = _toString(slice_number, "slice%d");
                                                                                                 … 
     double slice_thickness = x_slice.thickness();
     Material slice material = lcdd.material(x slice.materialStr());
                                                                                                 return sdet;
     DetElement slice(layer, slice name, slice number);
                                                                                                 }
     slice pos z == slice thickness / 2;
     // Slice volume & box
     Volume slice vol(slice name, Box(layer dim x, detZ / 2, slice thickness / 2), slice material);
                                                                                                     Macro to declare detector
      if (x slice.isSensitive()) {
       sens.setType("calorimeter");
                                                                                                     constructor at the end:
       slice vol.setSensitiveDetector(sens);
     \mathcal{F}// Set region, limitset, and vis.
     slice_vol.setAttributes(lcdd, x_slice.regionStr(), x_slice.limitsStr(), x_slice.visStr());
                                                                                                 DECLARE_DETELEMENT(HCalB
     // slice PlacedVolume
     PlacedVolume slice phv = layer_vol.placeVolume(slice_vol, Position(0, 0, slice_pos_z));
                                                                                                 arrel_o1_v01, 
     slice.setPlacement(slice phv);
                                                                                                 create_detector)
     // Increment Z position for next slice.
     slice_pos_z += slice_thickness / 2;
     // Increment slice number.
     ++slice number;
   \mathcal{F}24 February 2016 N.Nikiforou, ILD Software and Optimization 
          29 M. Vikilorod, IED Soleware and Openinzation<br>Workshop 2016
```
### LayeredCalorimeterStruct

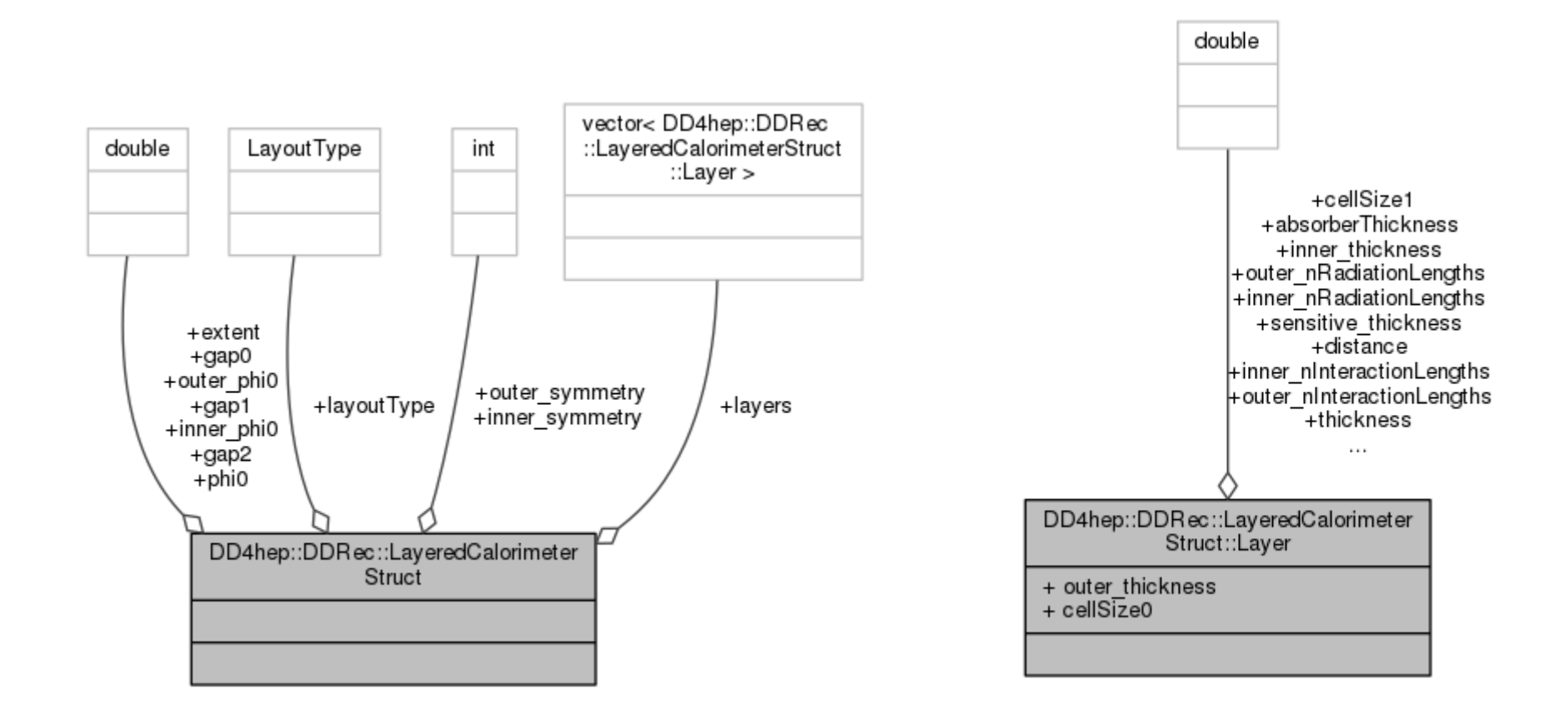

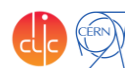

The linearity needs some work but this is known and it's not due to DDMarlinPandora itself: Did not apply Non Linearity Corrections

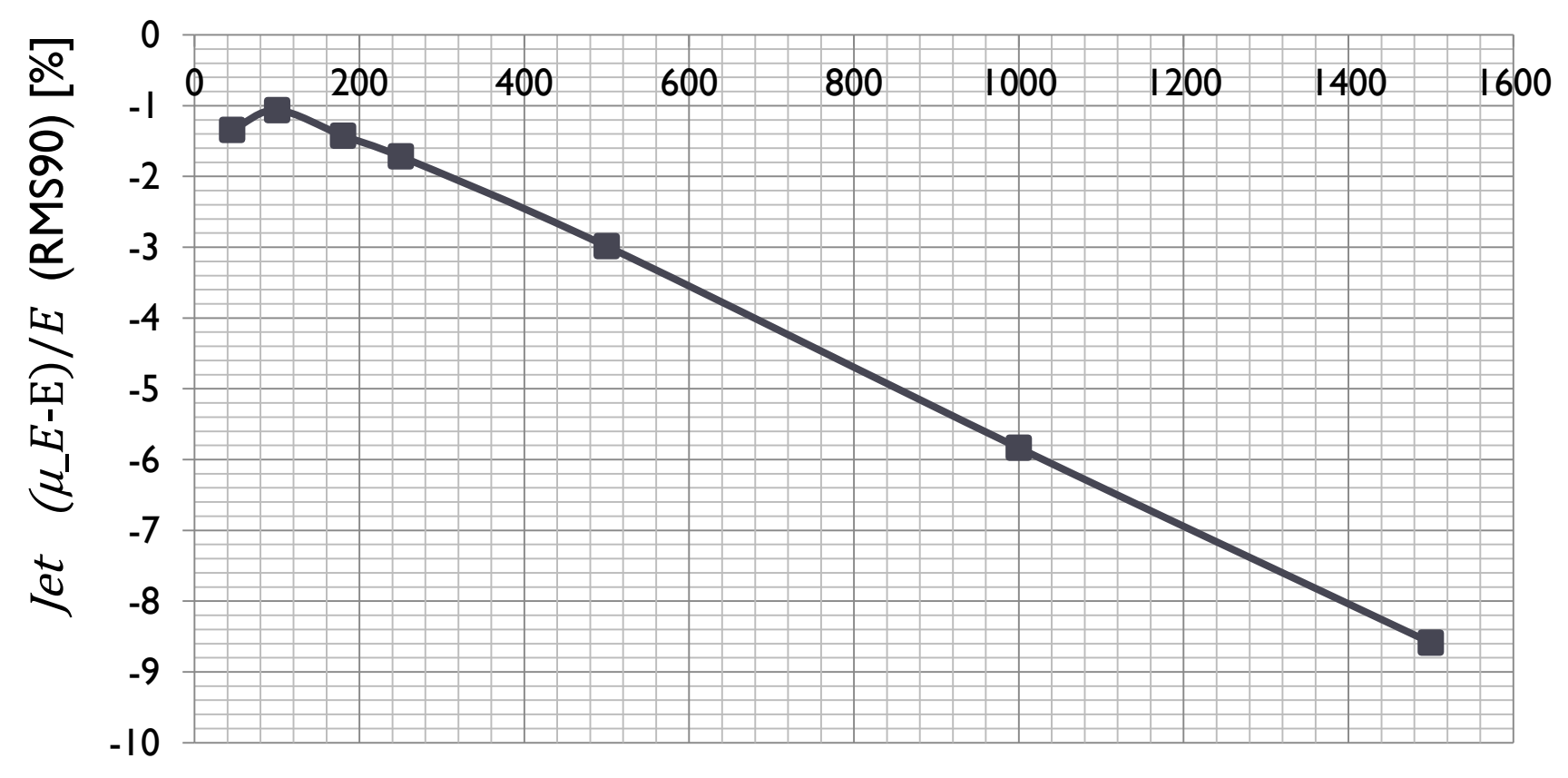

#### Typical Jet Energy [GeV]

N.Nikiforou, ILD Software and Optimization 24 February 2016  $\frac{d}{d}$   $\frac{d}{d}$   $\frac{d}{d}$